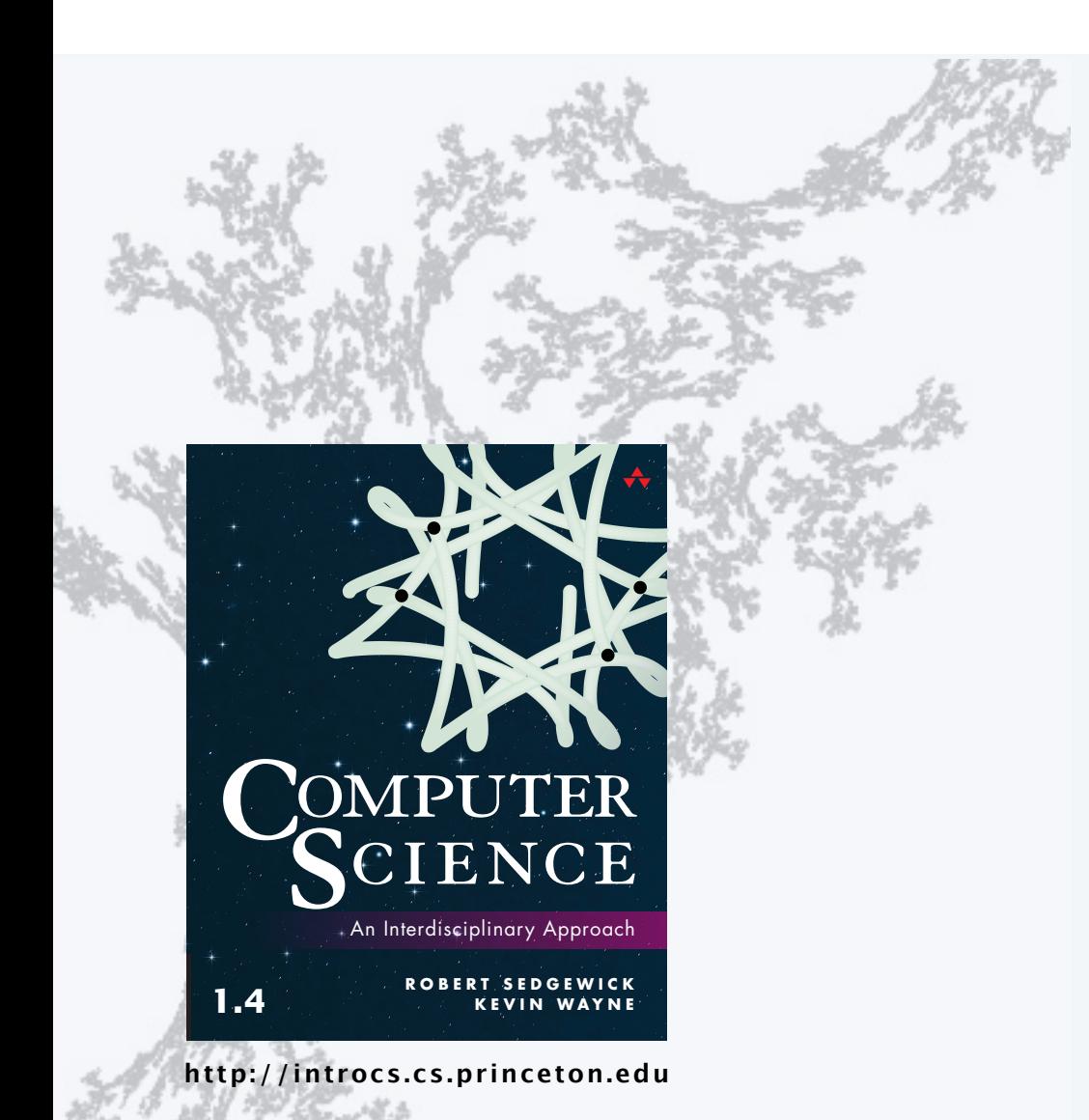

#### **COMPUTER SCIENCE SEDGEWICK/WAYNE**

PART I: PROGRAMMING IN JAVA

3. Arrays

### **COMPUTER SCIENCE SEDGEWICK/WAYNE** PART I: PROGRAMMING IN JAVA

## •Basic concepts

3. Arrays

- •Typical array-processing code
- •Two-dimensional arrays

CS.3.A.Arrays.Basics

## Basic building blocks for programming

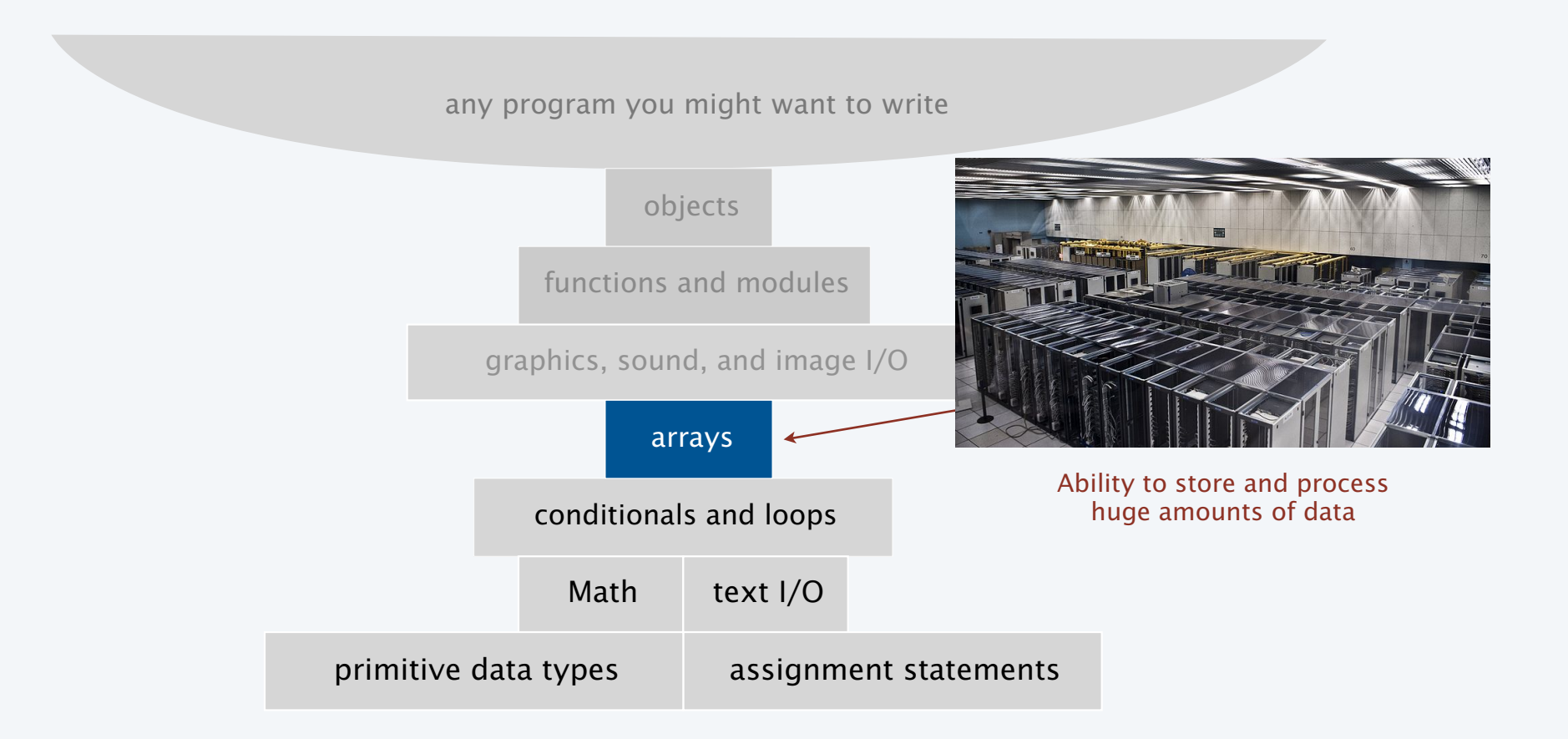

## Your first data structure

A data structure is an arrangement of data that enables efficient processing by a program.

An array is an *indexed* sequence of values of the same type.

#### Examples.

- 52 playing cards in a deck.
- 100 thousand students in an online class.
- 1 billion pixels in a digital image.
- 4 billion nucleotides in a DNA strand.
- 73 billion Google queries per year.
- 86 billion neurons in the brain.
- 50 trillion cells in the human body.
- $\cdot$  6.02  $\times$  10<sup>23</sup> particles in a mole.

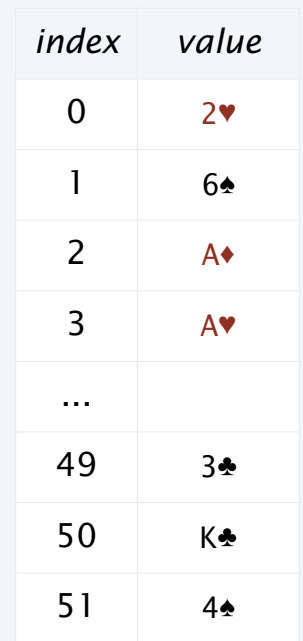

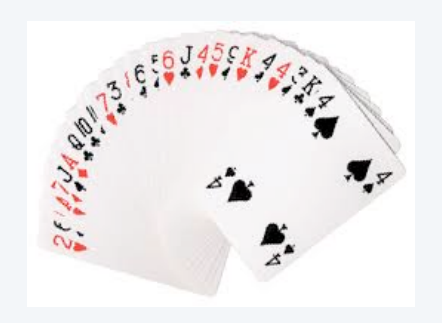

Main purpose. Facilitate storage and manipulation of data.

## Processing many values of the same type

#### **10 values, without arrays**

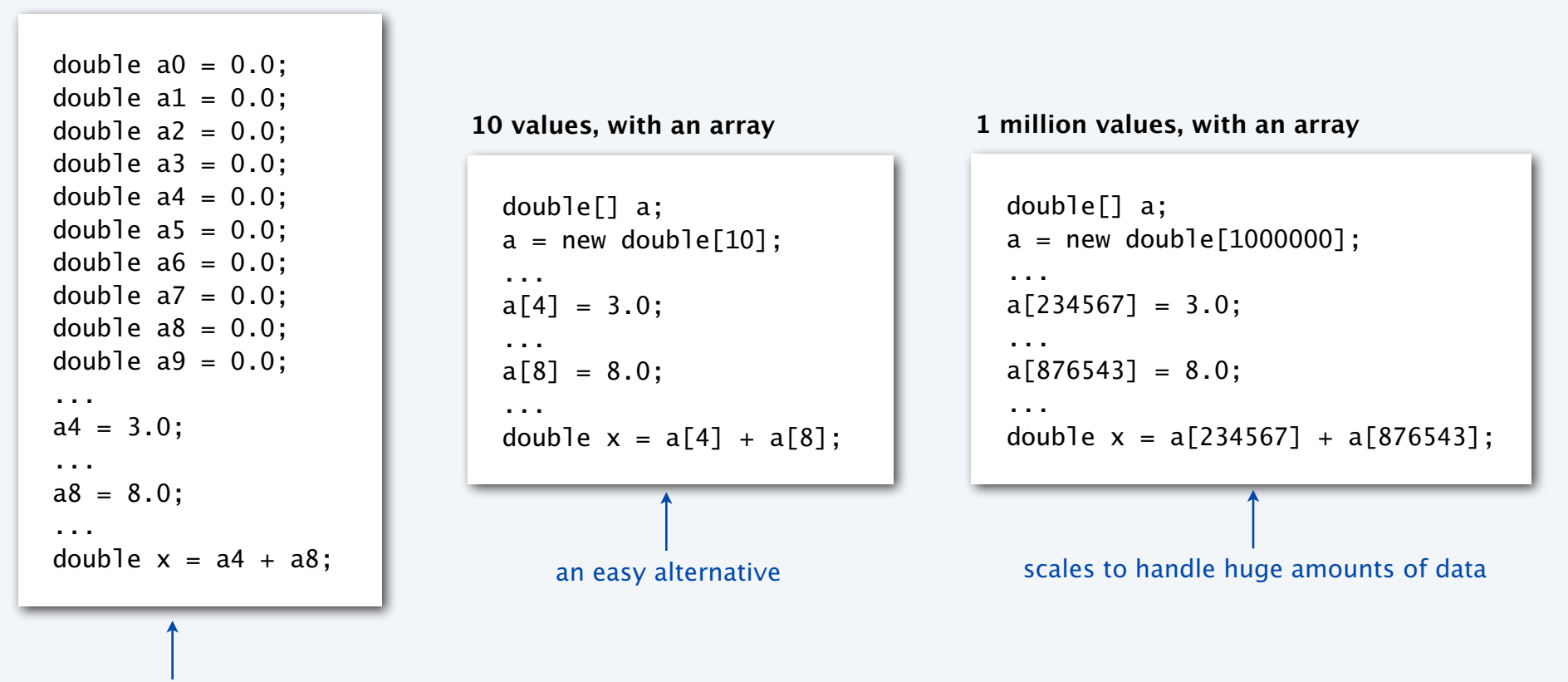

tedious and error-prone code

5

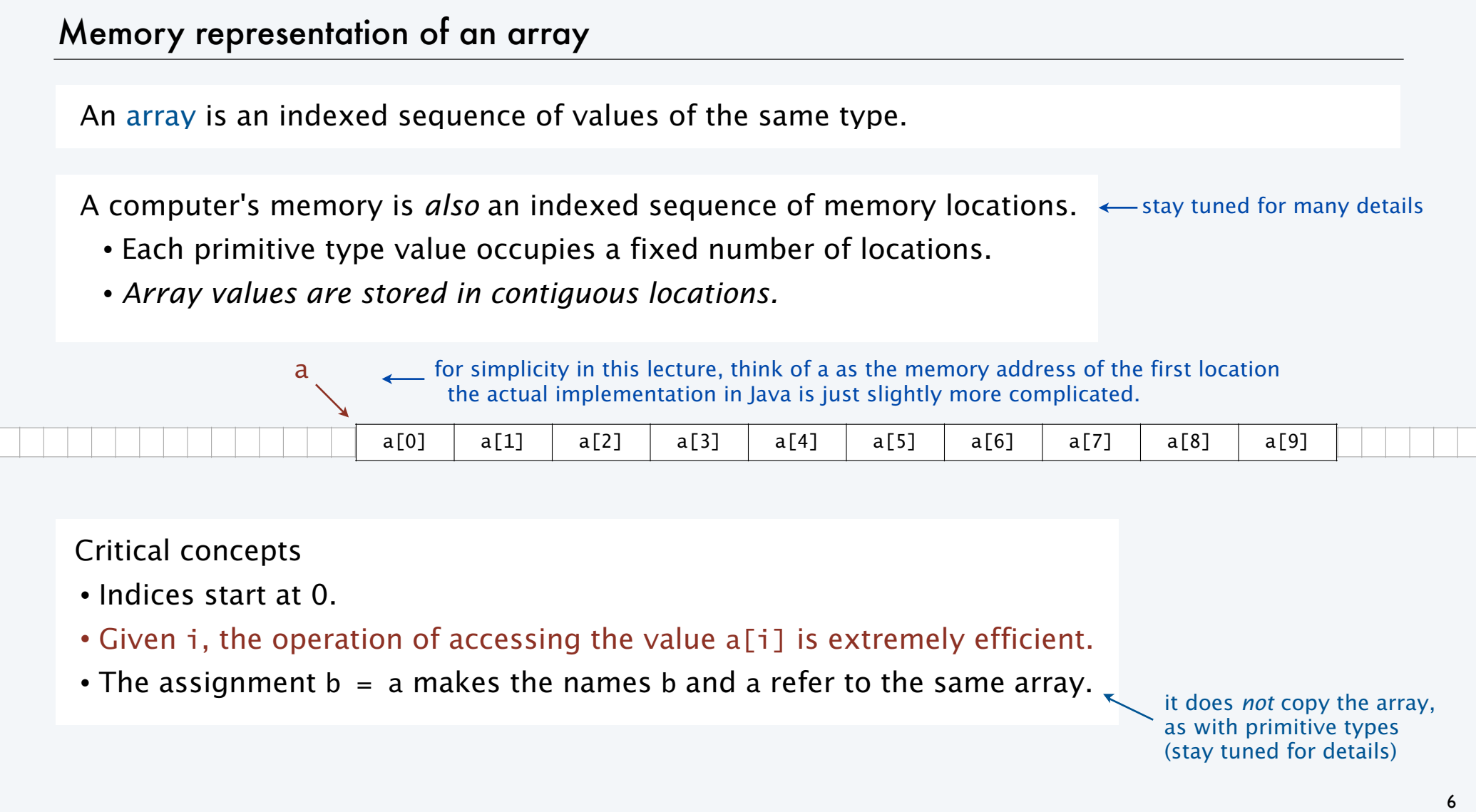

# Java language support for arrays

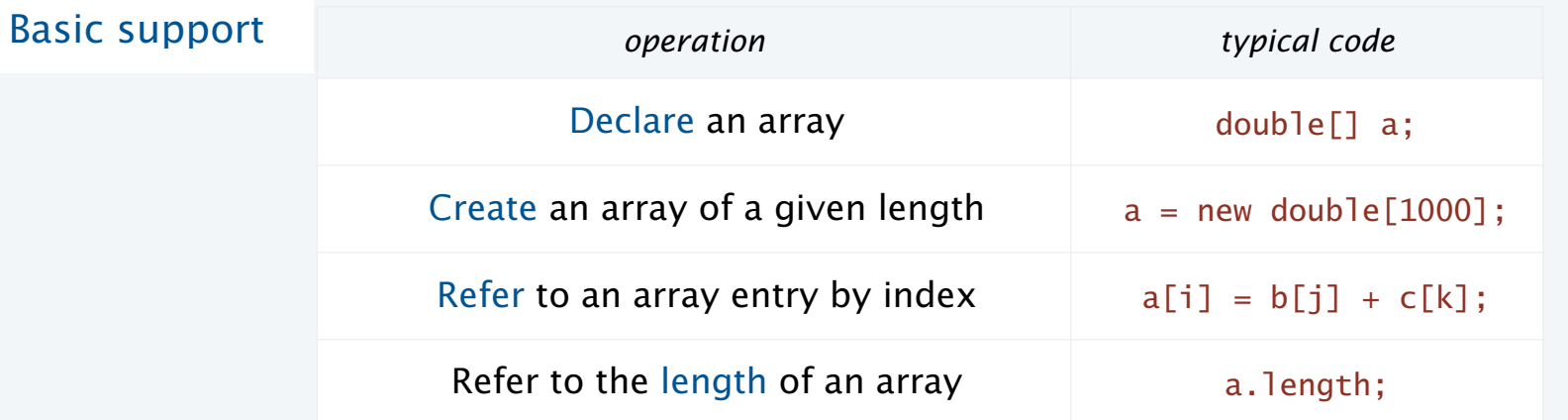

## Initialization options

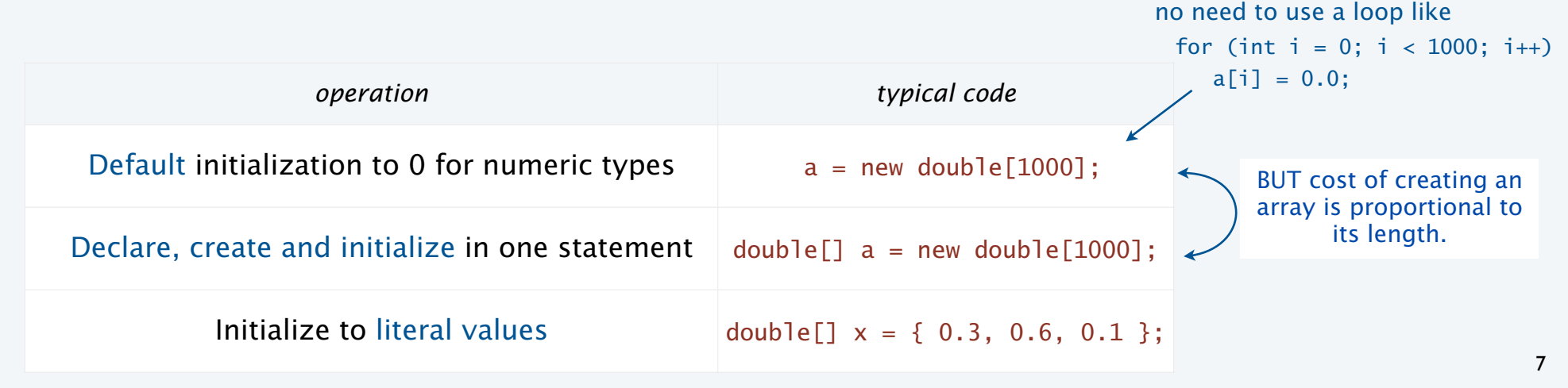

## Copying an array

To copy an array, create a new array , then copy all the values.

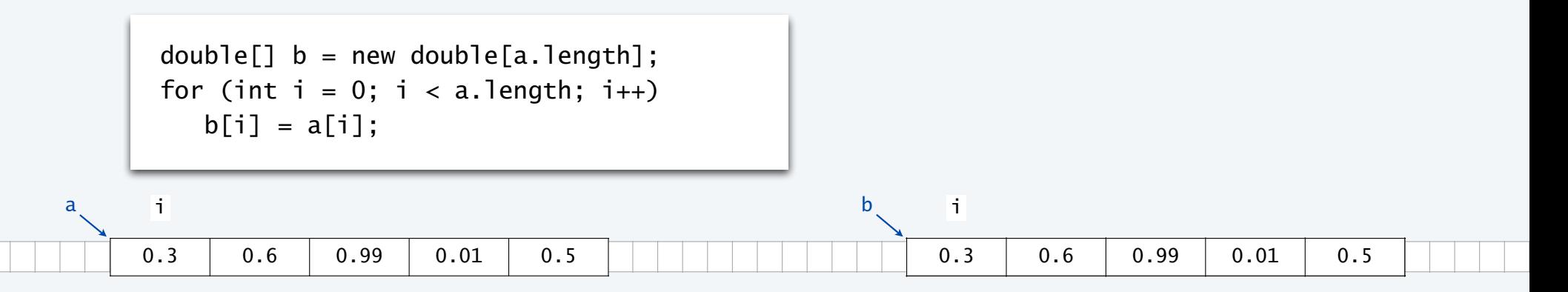

Important note: The code b = a does *not* copy an array (it makes b and a refer to the same array).

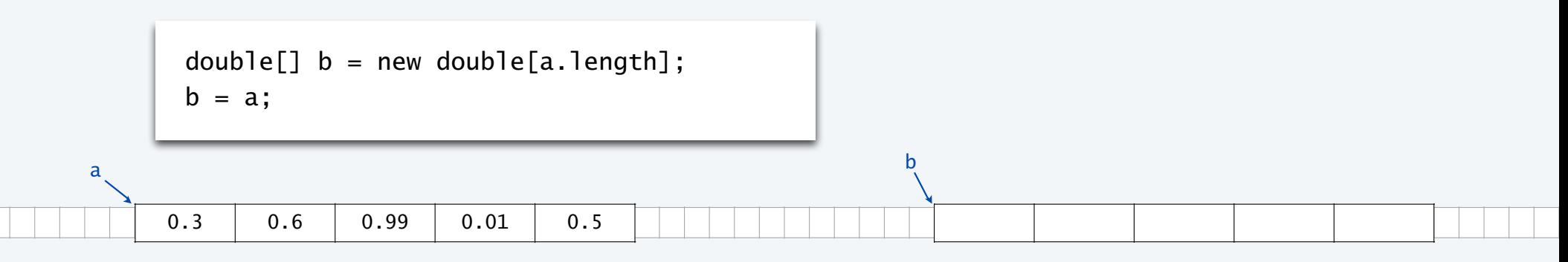

8

### Programming with arrays: typical examples

#### **Access command-line args in system array**

int stake = Integer.parseInt( $arg[0]$ ); int goal  $=$  Integer.parseInt(args[1]); int trials = Integer.parseInt(args[2]);

#### For brevity, N is a. length and b. length in all this code.

#### **Copy to another array**

double $[1 \ b = new double[N]$ : for (int  $i = 0$ ;  $i < N$ ;  $i+1$ )  $b[i] = a[i];$ 

#### **Create an array with N random values**

double $[1]$  a = new double $[N]$ ; for (int  $i = 0$ ;  $i < N$ ;  $i+1$ )  $a[i] = Math.random();$ 

#### **Compute the average of array values**

double sum  $= 0.0$ : for (int  $i = 0$ ;  $i < N$ ;  $i++)$ sum  $+= a[i]$ : double average =  $sum / N$ ;

#### **Print array values, one per line**

for (int  $i = 0$ ;  $i < N$ ;  $i^{++}$ ) System.out.println(a[i]);

#### **Find the maximum of array values**

double max =  $a[0]$ ; for (int  $i = 1$ ;  $i < N$ ;  $i++)$ if  $(a[i] > max)$  max =  $a[i]$ ;

## Pop quiz 1 on arrays

Q. What does the following code print?

```
public class PQarray1 
{ 
     public static void main(String[] args) 
     { 
        int[] a = new int[6];int[] b = new int[a.length];b = a;for (int i = 1; i < b. length; i++)b[i] = i;for (int i = 0; i < a. length; i++)System.out.print(a[i] + " "); System.out.println(); 
        for (int i = 0; i < b. length; i++)System.out.print(b[i] + " "); System.out.println(); 
 } }
```
## Pop quiz 1 on arrays

Q. What does the following code print?

```
public class PQarray1 
{ 
     public static void main(String[] args) 
     { 
        int[] a = new int[6];int[] b = new int[a.length];b = a;
        for (int i = 1; i < b. length; i++)b[i] = i;for (int i = 0; i < a. length; i++)System.out.print(a[i] + " "); System.out.println(); 
        for (int i = 0; i < b. length; i++)System.out.print(b[i] + " "); System.out.println(); 
     } 
}
                                                            A. % java PQ4_1
                                                                    0 1 2 3 4 5 
                                                                    0 1 2 3 4 5
                                                              After this, b and a refer to the same array
```
11

Programming with arrays: typical bugs

**Array index out of bounds**

double[]  $a = new double[10]$ ; for (int  $i = 1$ ;  $i \le 10$ ;  $i++)$  $a[i] = Math.random();$ 

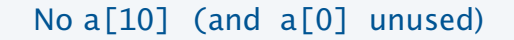

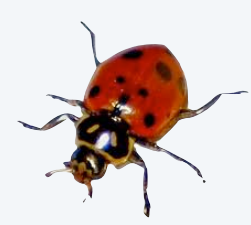

**Uninitialized array** double[] a; for (int  $i = 0$ ;  $i < 9$ ;  $i++)$  $a[i] = Math.random();$ 

Never created the array

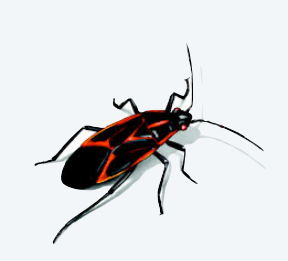

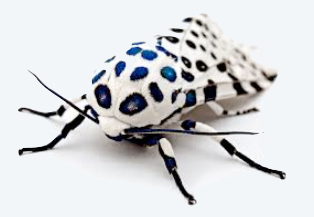

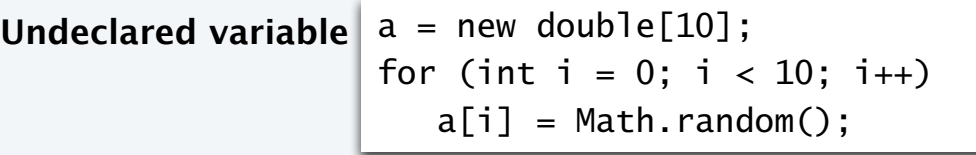

What type of data does a refer to?

### **COMPUTER SCIENCE SEDGEWICK/WAYNE** PART I: PROGRAMMING IN JAVA

*Image sources* 

http://commons.wikimedia.org/wiki/File:CERN\_Server\_03.jpg

CS.3.A.Arrays.Basics

### **COMPUTER SCIENCE SEDGEWICK/WAYNE** PART I: PROGRAMMING IN JAVA

•Basic concepts

3. Arrays

- •Examples of array-processing code
- •Two-dimensional arrays

CS.3.B.Arrays.Examples

## Example of array use: create a deck of cards

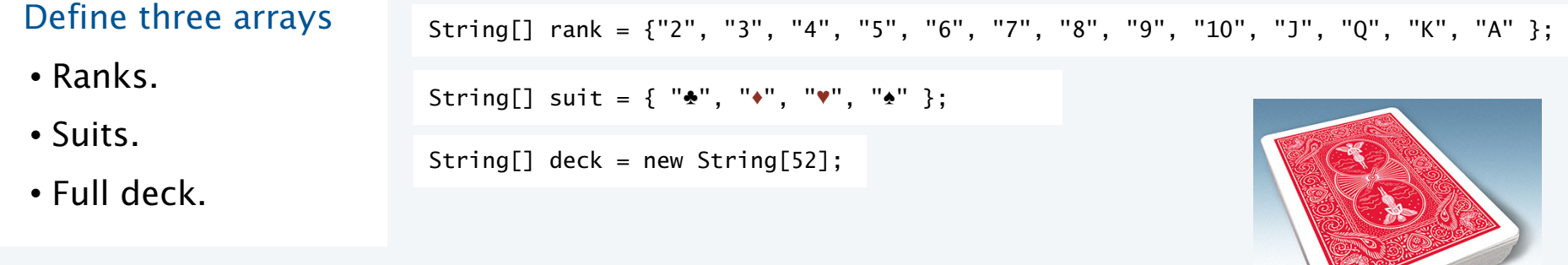

### Use nested for loops to put all the cards in the deck.

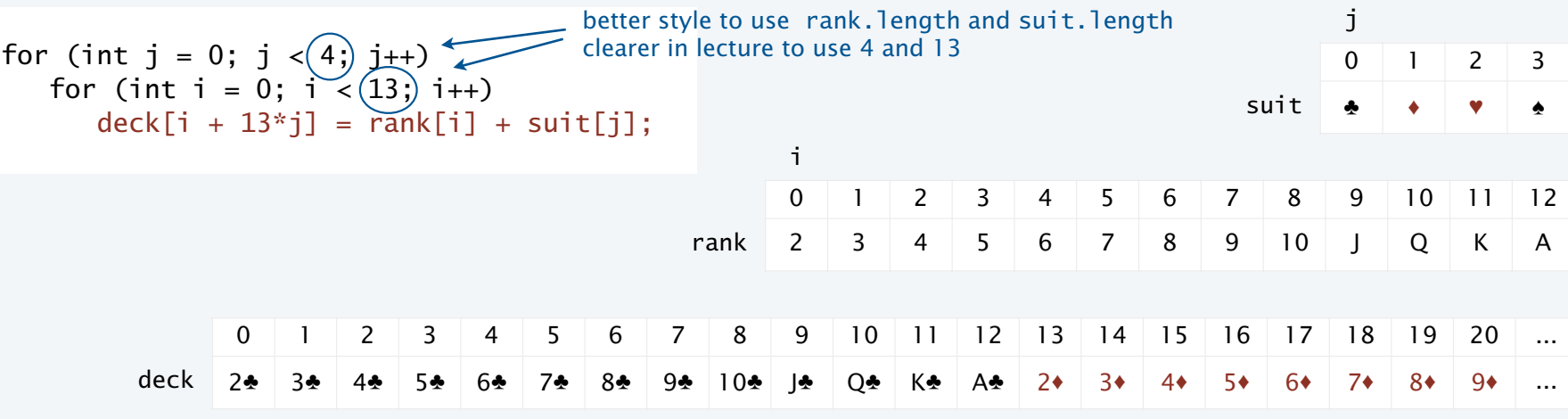

j

### Example of array use: create a deck of cards

```
public class Deck 
{ 
     public static void main(String[] args) 
    \{ String[] rank = {"2", "3", "4", "5", "6", "7", "8", "9", "10", "J", "Q", "K", "A" }; 
        String[] suit = { "\bullet", "\bullet", "\bullet" };
        String<sup>[]</sup> deck = new String<sup>[52]</sup>;
        for (int j = 0; j < 4; j++)for (int i = 0; i < 13; i+1)
                deck[i + 13 \cdot i] = \text{rank}[i] + \text{suit}[i];for (int i = 0; i < 52; i+1)
             System.out.print(deck[i] + " "); 
         System.out.println(); 
     } 
} % java Deck 
                                                              2♣ 3♣ 4♣ 5♣ 6♣ 7♣ 8♣ 9♣ 10♣ J♣ Q♣ K♣ A♣
                                                              2♦ 3♦ 4♦ 5♦ 6♦ 7♦ 8♦ 9♦ 10♦ J♦ Q♦ K♦ A♦
                                                              2♥ 3♥ 4♥ 5♥ 6♥ 7♥ 8♥ 9♥ 10♥ J♥ Q♥ K♥ A♥
                                                              2♠ 3♠ 4♠ 5♠ 6♠ 7♠ 8♠ 9♠ 10♠ J♠ Q♠ K♠ A♠
                                                              % 
                                            no color in Unicode; 
                                            artistic license for lecture
```
## Pop quiz 2 on arrays

Q. What happens if the order of the for loops in Deck is switched?

```
for (int j = 0; j < 4; j++)for (int i = 0; i < 13; i++)deck[i + 13*j] = rank[i] + suit[j];for (int i = 0; i < 13; i++)for (int j = 0; j < 4; j++)deck[i + 13*j] = rank[i] + suit[j];
```
## Pop quiz 2 on arrays

Q. What happens if the order of the for loops in Deck is switched?

$$
\begin{array}{ll}\n\text{for } (\text{int } j = 0; j < 4; j++) \\
\text{for } (\text{int } i = 0; i < 13; i++) \\
\text{deck}[i + 13* j] = \text{rank}[i] + \text{suit}[j];\n\end{array}\n\qquad\n\begin{array}{ll}\n\text{for } (\text{int } i = 0; i < 13; i++) \\
\text{for } (\text{int } j = 0; j < 4; j++) \\
\text{deck}[i + 13* j] = \text{rank}[i] + \text{suit}[j];\n\end{array}
$$

A. The array is filled in a different order, but the output is the same.

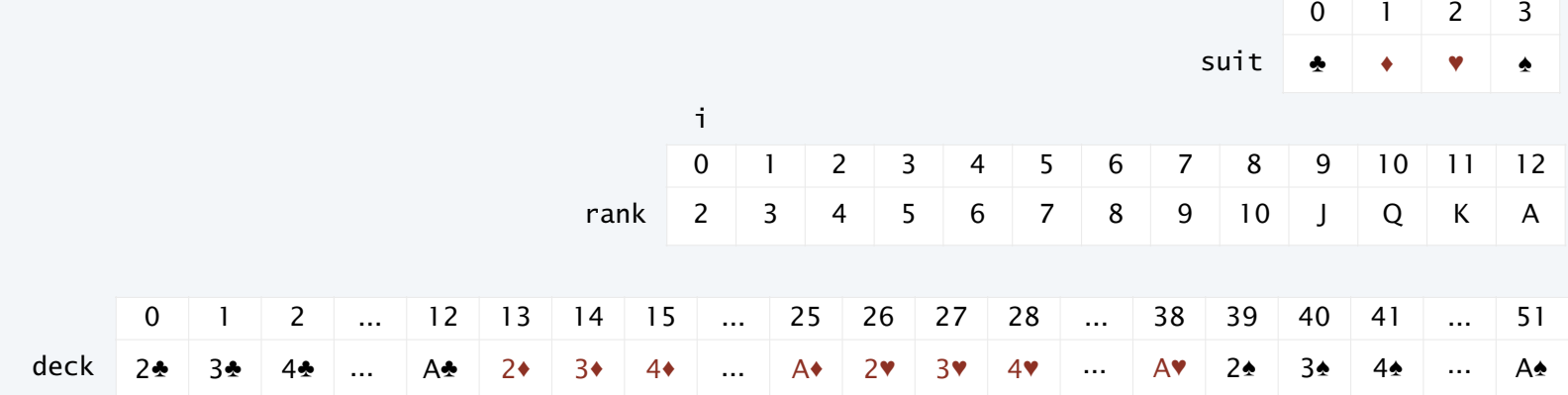

NOTE: Error on page 92 in 3rd printing of text (see errata list on booksite).

j

## Pop quiz 3 on arrays

Q. Change Deck to put the cards in rank order in the array.

```
% java Deck 
2♣ 2♦ 2♥ 2♠ 3♣ 3♦ 3♥ 3♠ 4♣ 4♦ 4♥ 4♠ 5♣ 5♦ 5♥ 5♠ 6♣ 6♦ 6♥ 6♠ 7♣ 7♦ 7♥ 7♠ 8♣ 8♦ 8♥ 8♠ 9♣ 9♦ 9♥ 9♠
10♣ 10♦ 10♥ 10♠ J♣ J♦ J♥ J♠ Q♣ Q♦ Q♥ Q♠ K♣ K♦ K♥ K♠ A♣ A♦ A♥ A♠
%
```
### Pop quiz 3 on arrays

Q. Change Deck to put the cards in rank order in the array.

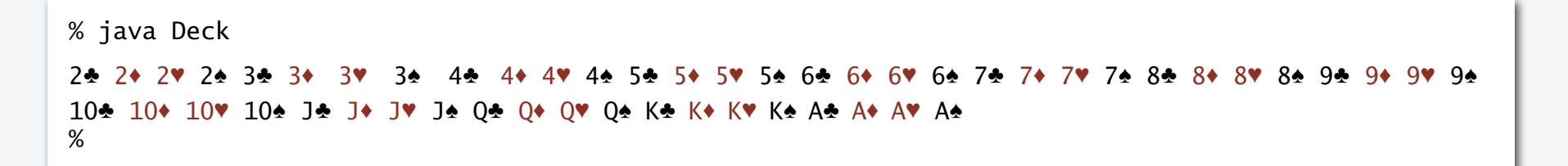

A.

for (int  $i = 0$ ;  $i < 13$ ;  $i++)$ for (int  $j = 0$ ;  $j < 4$ ;  $j++)$  $deck[4* i + j] = rank[i] + suit[j];$ 

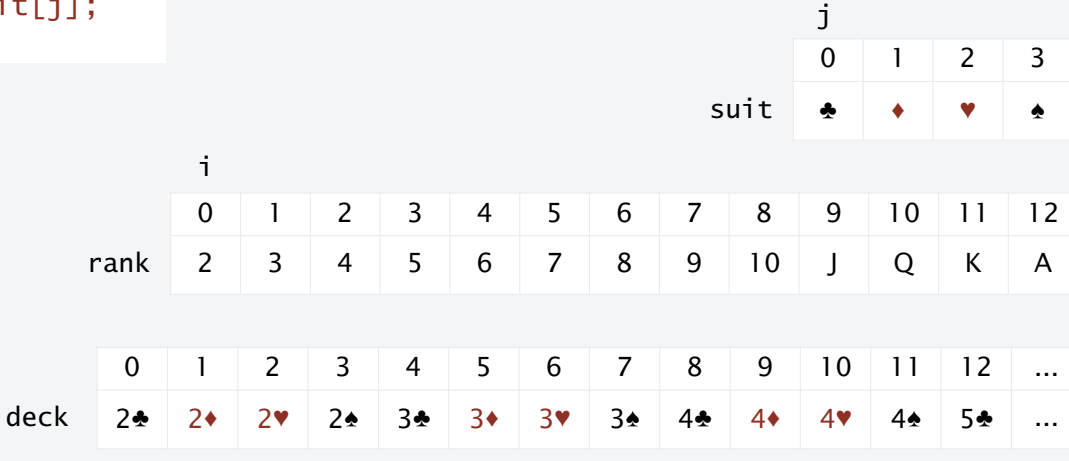

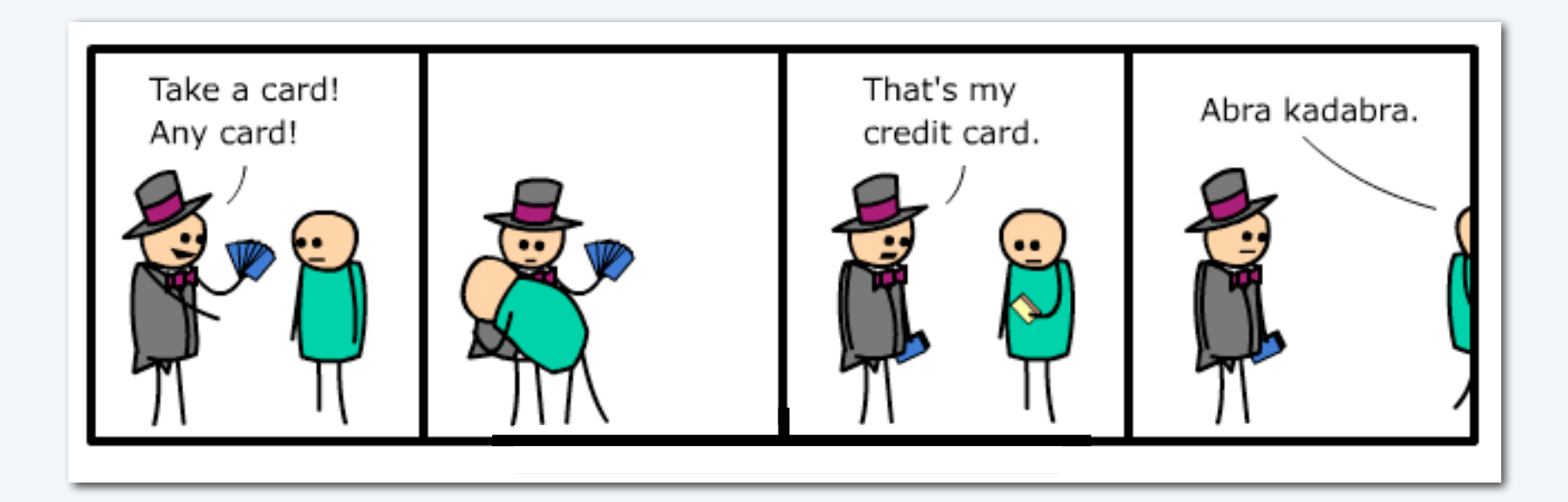

## Array application: take a card, any card

Problem: Print a random sequence of *N* cards.

#### Algorithm

Take *N* from the command line and do the following *N* times

- Calculate a random index *r* between 0 and 51.
- Print deck[r].

Implementation: Add this code instead of printing deck in Deck.

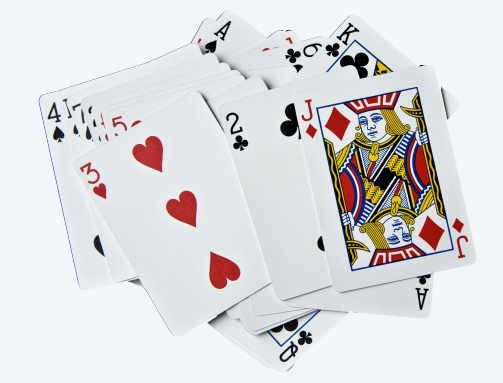

for (int  $i = 0$ ;  $i < N$ ;  $i++)$ { int  $r = (int)$  (Math.random() \* 52);  $\neq$ System.out.println(deck[r]); }

each value between 0 and 51 equally likely

Note: Same method is effective for printing a random sequence from any data collection.

## Array application: random sequence of cards

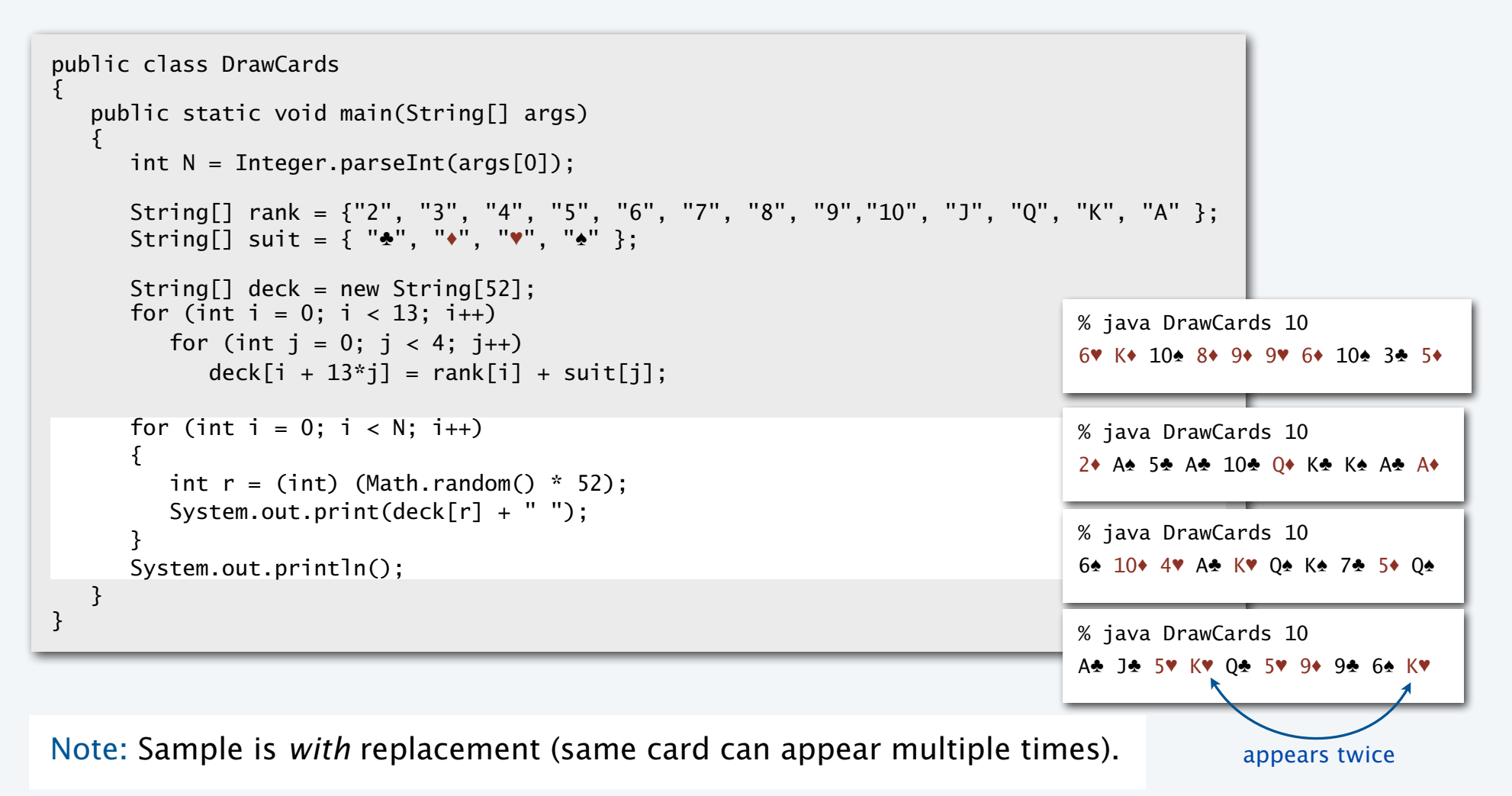

## Array application: shuffle and deal from a deck of cards

Problem: Print *N* random cards from a deck.

Algorithm: Shuffle the deck, then deal.

- Consider each card index *i* from 0 to 51*.*
	- Calculate a random index *r* between *i* and 51.
	- Exchange deck[i] with deck[r]
- Print the first *N* cards in the deck.

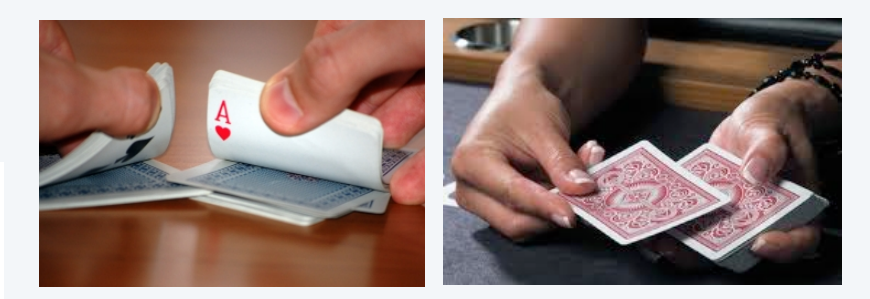

#### for (int  $i = 0$ ;  $i < 52$ ;  $i++)$  $\{$ int  $r = i + (int)$  (Math.random() \* (52-i)); String  $t = deck[r]$ :  $deck[r] = deck[i];$  $deck[i] = t$ ; } for (int  $i = 0$ ;  $i < N$ ;  $i++)$  System.out.print(deck[i]); System.out.println(); Implementation each value between *i* and 51 equally likely

## Array application: shuffle a deck of 10 cards (trace)

```
for (int i = 0; i < 10; i++){ 
   int r = i + (int) (Math.random() * (10-i);
   String t = deck[r];
   deck[r] = deck[i];deck[i] = t;}
```
Q. Why does this method work?

- Uses only exchanges, so the deck after the shuffle has the same cards as before.
- *N* −*i* equally likely values for deck[i].
- Therefore *N* ×(*N* −1)×(*N* −1)... ×2×1 = *N* ! equally likely values for deck[].

Initial order is immaterial.

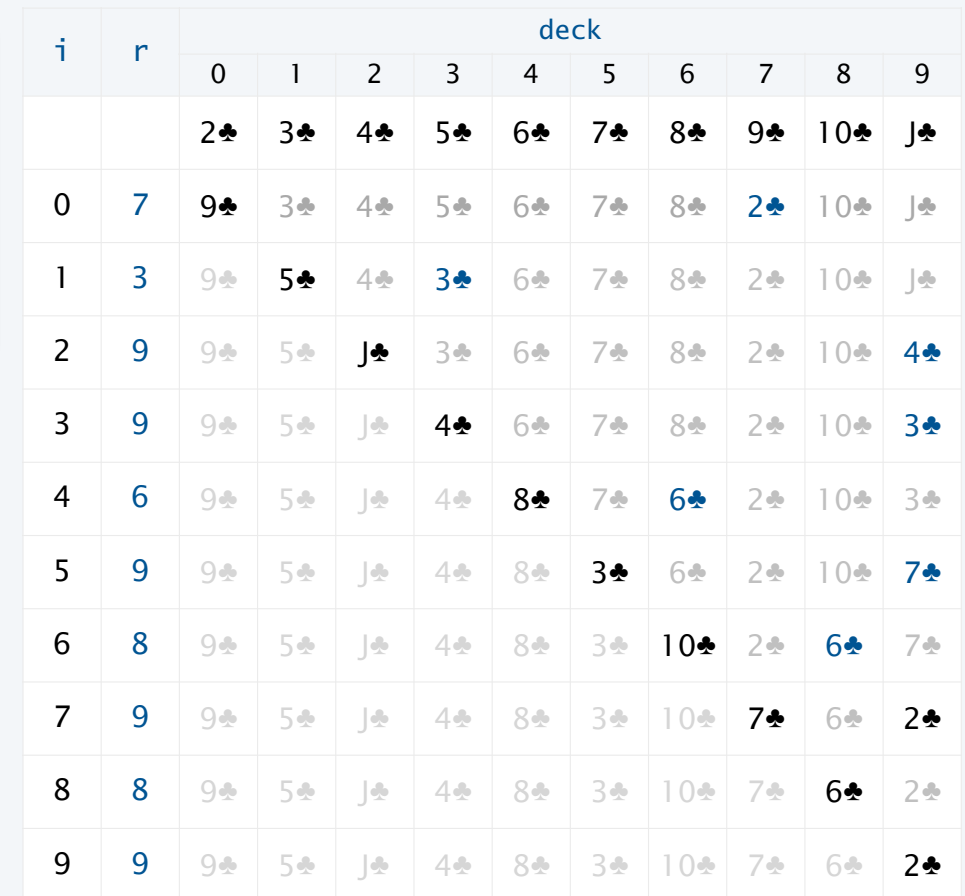

Note: Same method is effective for randomly rearranging any type of data.

## Array application: shuffle and deal from a deck of cards

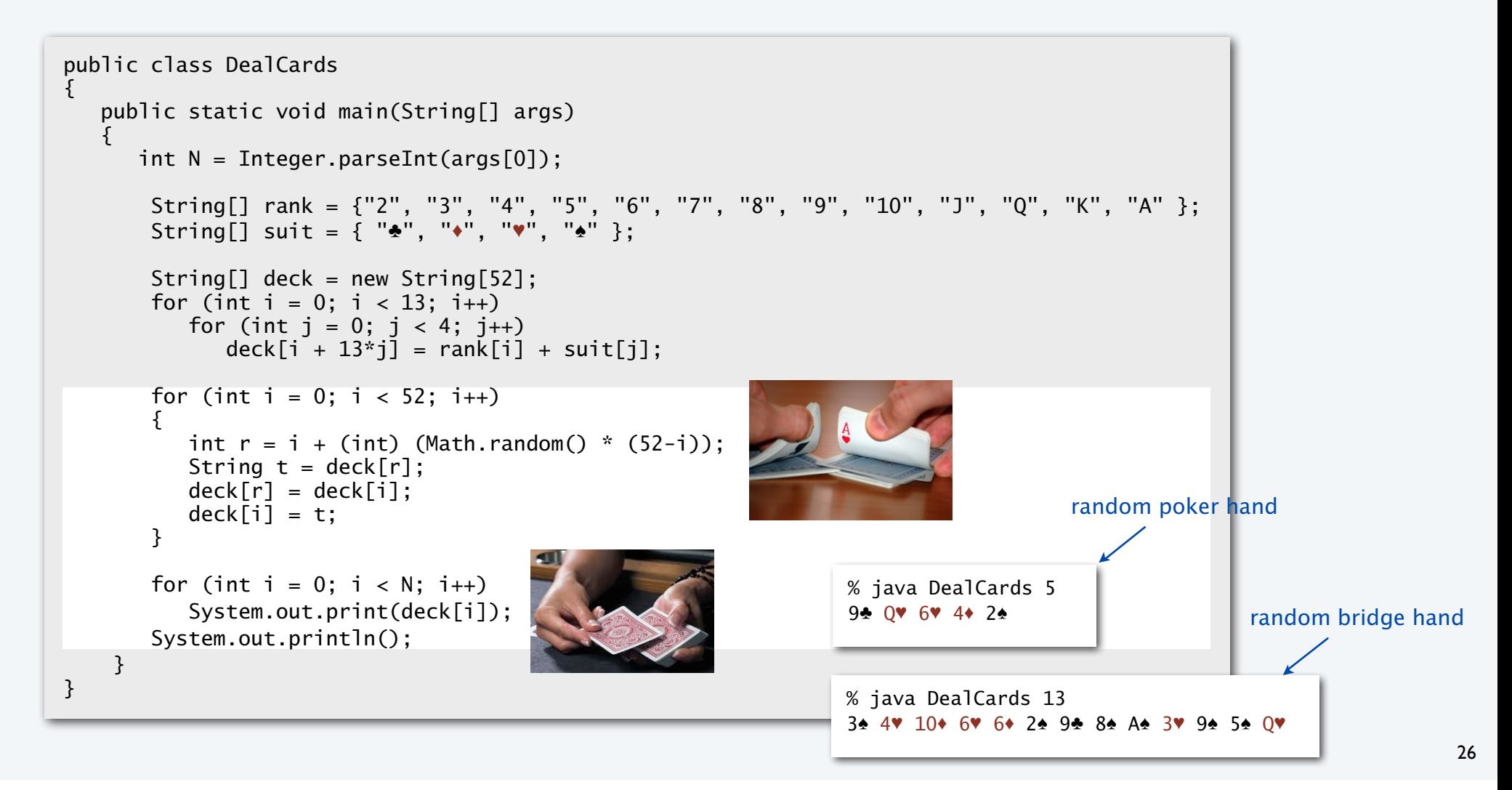

### Coupon collector

#### Coupon collector problem

- *M* different types of coupons.
- Collector acquires random coupons, one at a time, each type equally likely.
- Q. What is the expected number of coupons needed to acquire a full collection?

Example: Collect all ranks in a random sequence of cards (*M* =

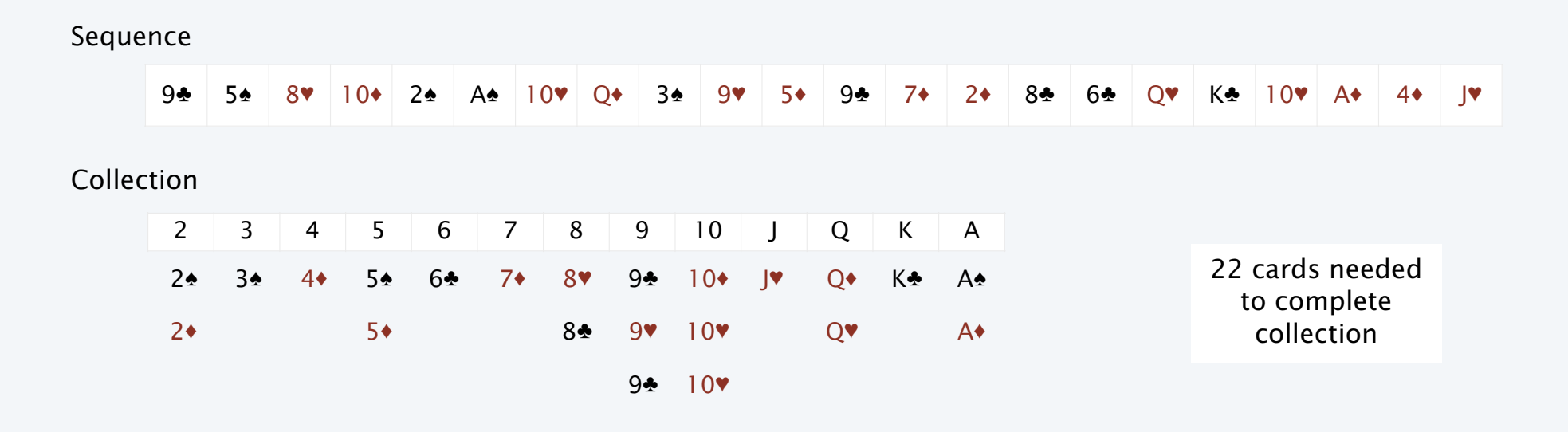

27

## Array application: coupon collector

#### Coupon collector simulation

- Generate random int values between  $0$  and  $M-1$ .
- Count number used to generate each value at least once.

#### Key to the implementation

- Create a boolean array of length *M*. (Initially all false by default.)
- When *r* generated, check the *r* th value in the array.
	- If true, ignore it (not new).
	- If false, count it as new distinct value (and set *r* th entry to true)

```
public class Coupon 
{ 
    public static void main(String[] args) 
\{int M = Integer.parseInt(args[0]);
      int cards = \overline{0}; // number of cards collected
      int distinct = 0; // number of distinct cards
      boolean[] found = new boolean[M];
       while (distinct < M) 
       { 
         int r = (int) (Math.random() * M);
          cards++; 
          if (!found[r]) 
\{ distinct++; 
            found[r] = true; } 
 } 
       System.out.println(cards); 
 } 
}
                                        % java Coupon 13 
                                        46 
                                        % java Coupon 13 
                                        22 
                                        % java Coupon 13 
                                        54 
                                        % java Coupon 13 
                                        27
```
28

## Array application: coupon collector (trace for  $M = 6$ )

```
boolean[] found = new boolean[M];
while (distinct < M) 
{ 
   int r = (int) (Math.random() * M);
    cards++; 
    if (!found[r]) 
    { 
       distinct++; 
      found[r] = true; } 
}
```
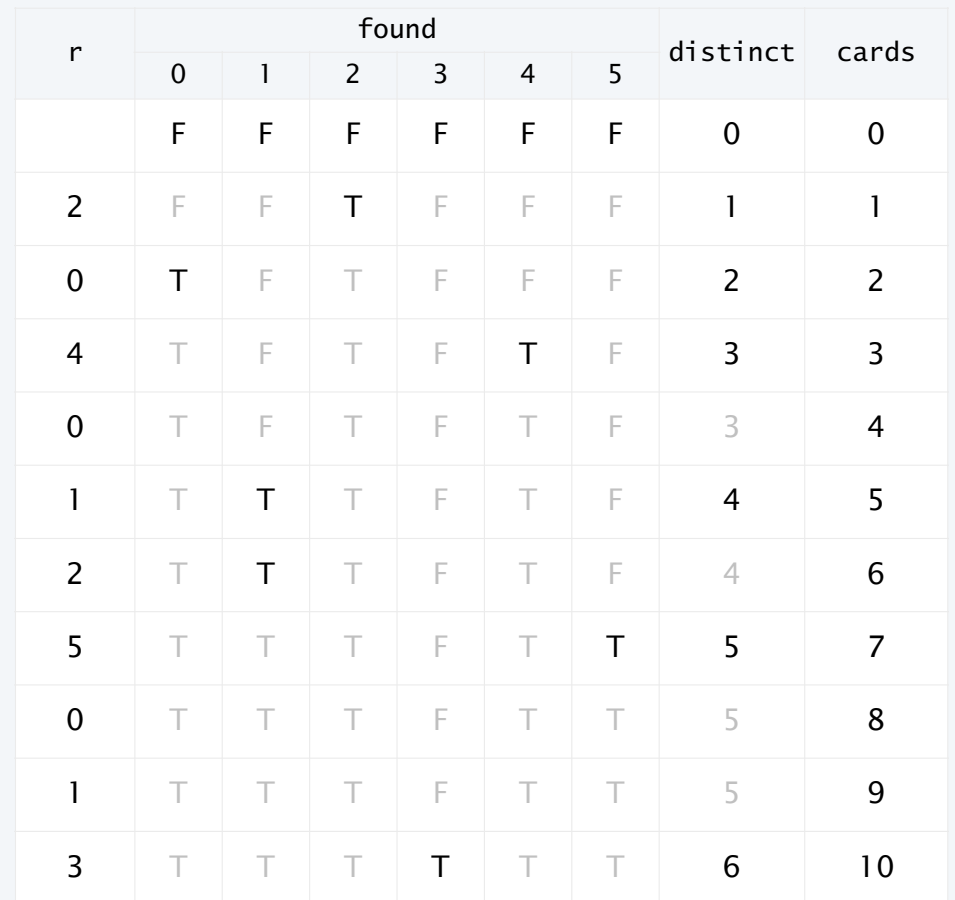

## Simulation, randomness, and analysis (revisited)

#### Coupon collector problem

- *M* different types of coupons.
- Collector acquires random coupons, one at a time, each type equally likely.
- Q. What is the expected number of coupons needed to acquire a full collection?

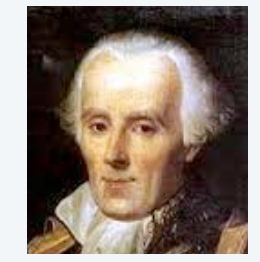

Pierre-Simon Laplace 1749-1827

#### A. (known via mathematical analysis for centuries) About *M* ln *M* + .57721*M .*

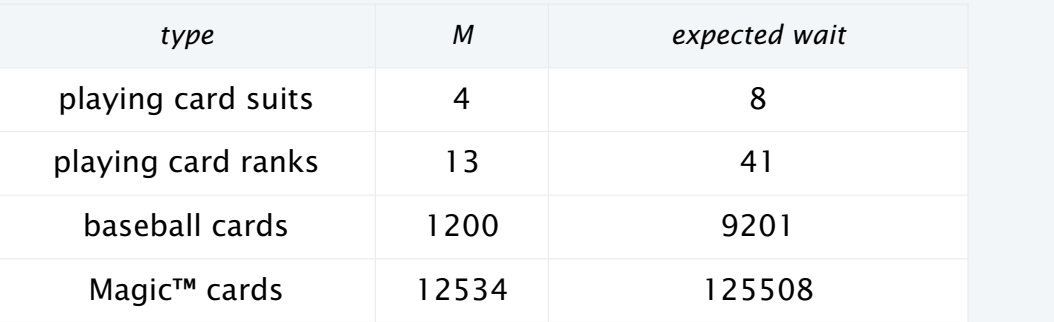

#### Remarks

- Computer simulation can help validate mathematical analysis.
- Computer simulation can also validate software behavior.

% java Coupon 12534 125671

% java Coupon 4

% java Coupon 13

% java Coupon 1200

11

38

8789

Example: Is Math.random() simulating randomness?

## Simulation, randomness, and analysis (revisited)

Once simulation is debugged, experimental evidence is easy to obtain.

#### Gambler's ruin simulation, previous lecture

```
public class Gambler 
{ 
    public static void main(String[] args) 
\{int stake = Integer.parseInt(args[0]);
     int goal = Integer.parseInt(\arg[1]);
      int trials = Integer.parseInt(args[2]); 
     int wins = 0:
     for (int i = 0; i < trials; i+1)
      { 
        int t = state;
        while (t > 0 & t < goal)
 { 
           if (Math.random() < 0.5) t++;
 else t--;
 } 
        if (t == goal) wins++; } 
     System.out.println(wins + " wins of " + trials);
   } 
}
```
Analogous code for coupon collector, this lecture

```
public class CouponCollector 
{ 
    public static void main(String[] args) 
\{int M = Integer.parseInt(args[0]);
       int trials = Integer.parseInt(args[1]);
       int cards = 0:
        boolean[] found; 
       for (int i = 0; i < trials; i+1)
\{int distinct = 0:
          found = new boolean[M]:while (distinct < M)\{int r = (int) (Math.random() * M);
             cards++; 
             if (!found[r]) 
\{ distinct++; 
               found[r] = true; } 
 } 
 } 
        System.out.println(cards/trials); 
    } 
}
```
## Simulation, randomness, and analysis (revisited)

#### Coupon collector problem

- *M* different types of coupons.
- Collector acquires random coupons, one at a time, each type equally likely.
- Q. What is the expected number of coupons needed to acquire a full collection?

#### Predicted by mathematical analysis Observed by computer simulation

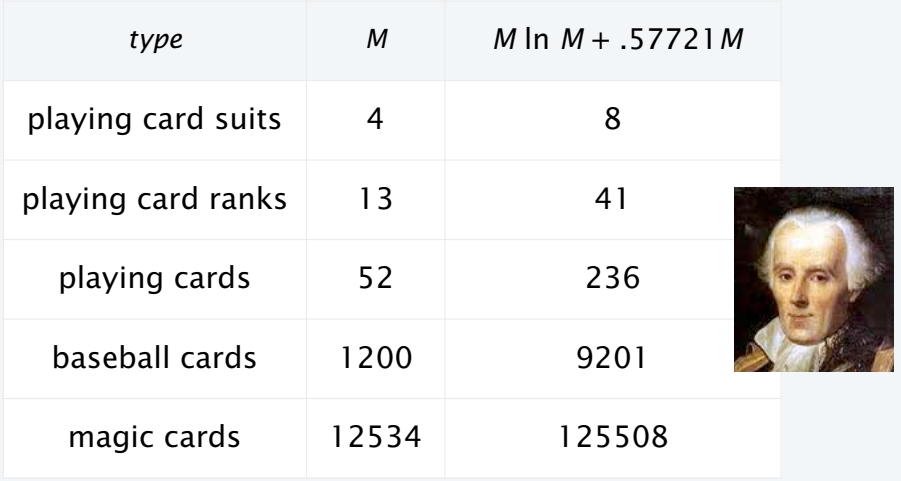

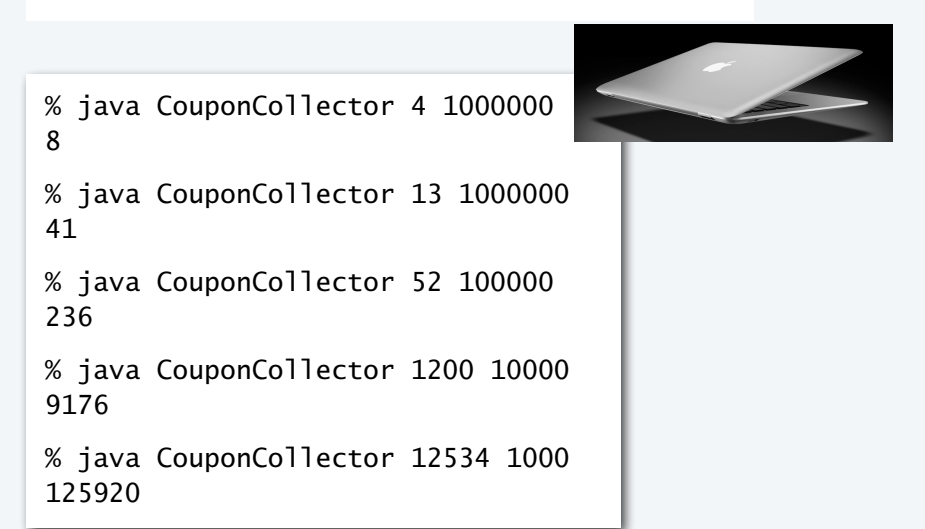

Hypothesis. Centuries-old analysis is correct and Math.random() simulates randomness.

### **COMPUTER SCIENCE SEDGEWICK/WAYNE** PART I: PROGRAMMING IN JAVA

#### *Image sources*

 http://www.vis.gr.jp/~nazoya/cgi-bin/catalog/img/CARDSBIC809\_red.jpg http://www.alegriphotos.com/Shuffling\_cards\_in\_casino-photo-deae1081e5ebc6631d6871f8b320b808.html http://iveypoker.com/wp-content/uploads/2013/09/Dealing.jpg http://upload.wikimedia.org/wikipedia/commons/b/bf/Pierre-Simon,\_marquis\_de\_Laplace\_(1745-1827)\_-\_Guérin.jpg

CS.3.B.Arrays.Examples

### **COMPUTER SCIENCE SEDGEWICK/WAYNE** PART I: PROGRAMMING IN JAVA

•Basic concepts

3. Arrays

- •Examples of array-processing code
- •Two-dimensional arrays

CS.3.C.Arrays.2D

### Two-dimensional arrays

A two-dimensional array is a *doubly-indexed* sequence of values of the same type.

#### Examples

- Matrices in math calculations.
- Grades for students in an online class.
- Outcomes of scientific experiments.
- Transactions for bank customers.
- Pixels in a digital image.
- Geographic data
- ...

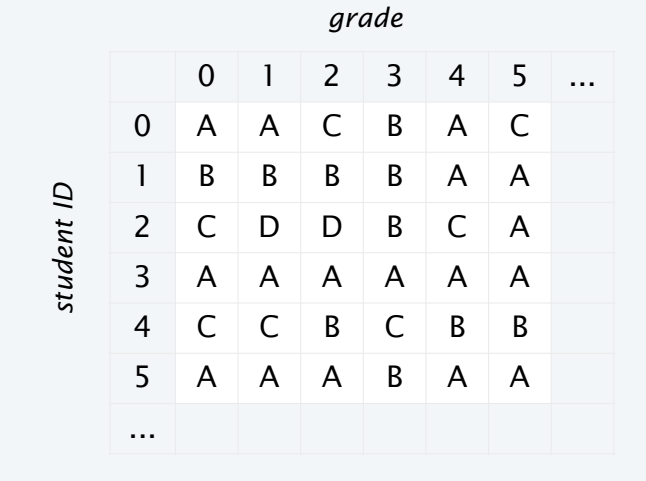

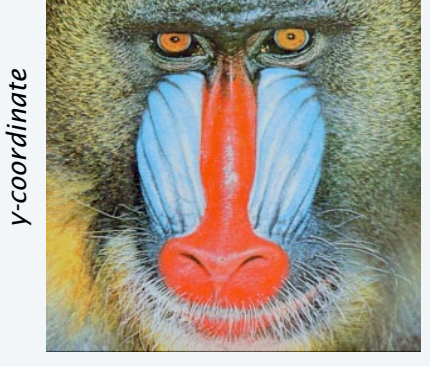

Main purpose. Facilitate storage and manipulation of data.

*x-coordinate*

## Java language support for two-dimensional arrays (basic support)

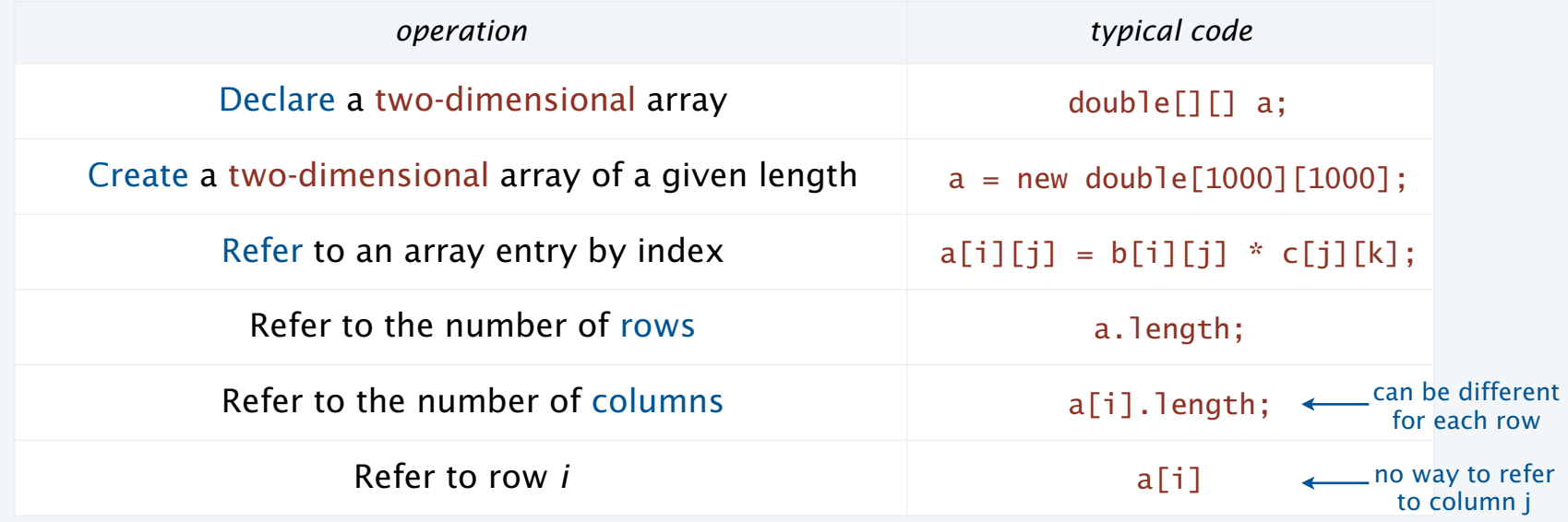

 $a[]$ []  $\setminus$ 

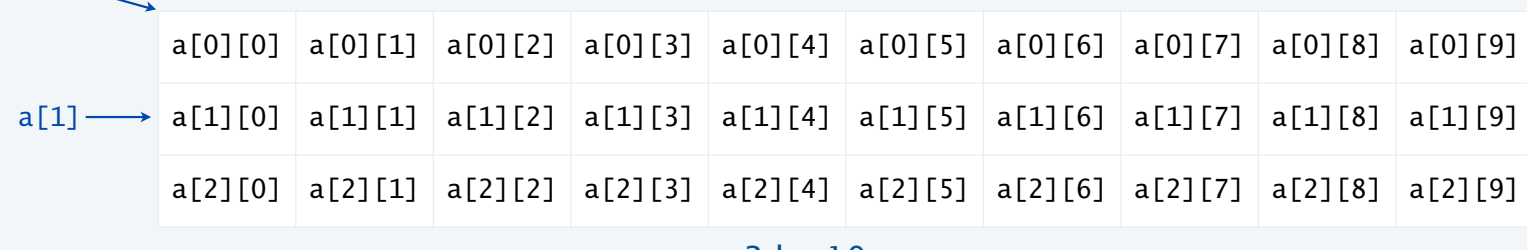

a 3-by-10 array

36

## Java language support for two-dimensional arrays (initialization)

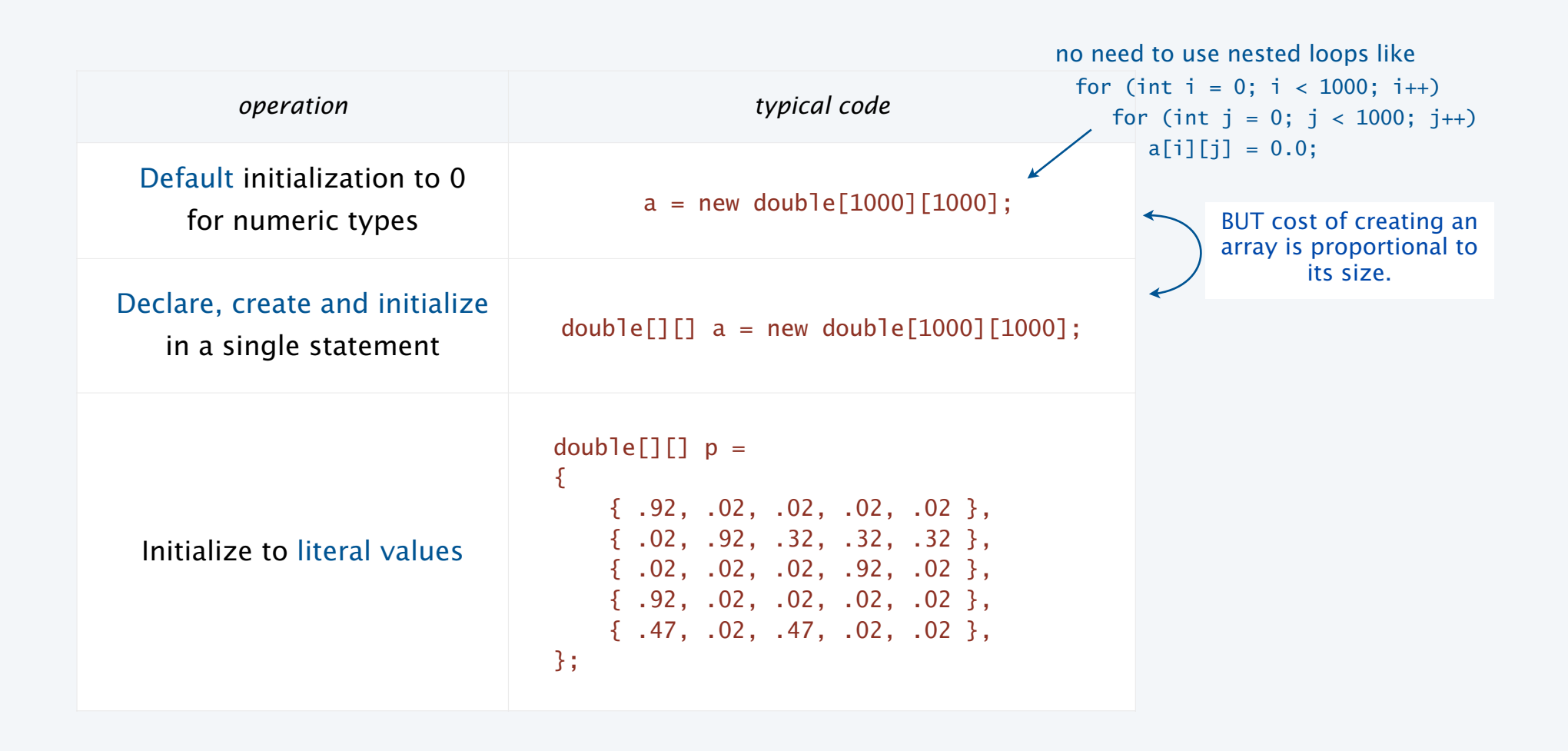

## Application of arrays: vector and matrix calculations

Mathematical abstraction: vector Java implementation: 1D array

Mathematical abstraction: matrix Java implementation: 2D array

#### **Vector addition**

 $double[] c = new double[$ N]; for (int  $i = 0$ ;  $i < N$ ;  $i++)$  $c[i] = a[i] + b[i];$ 

 $.30$  .60 .10 + .50 .10 .40 = .80 .70 .50

#### **Matrix addition**

double[][]  $c = new double[N][N]$ ; for (int  $i = 0$ ;  $i < N$ ;  $i++)$ for (int  $j = 0$ ;  $j < N$ ;  $j++)$  $c[i][j] = a[i][j] + b[i][j];$ 

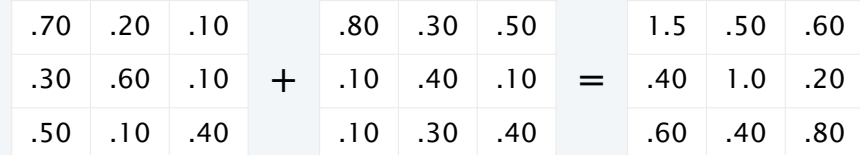

## Application of arrays: vector and matrix calculations

Mathematical abstraction: vector Java implementation: 1D array

Mathematical abstraction: matrix Java implementation: 2D array

#### **Vector dot product**

double sum  $= 0.0$ ; for (int  $i = 0$ ;  $i < N$ ;  $i++)$ sum  $+= a[i] * b[i];$ 

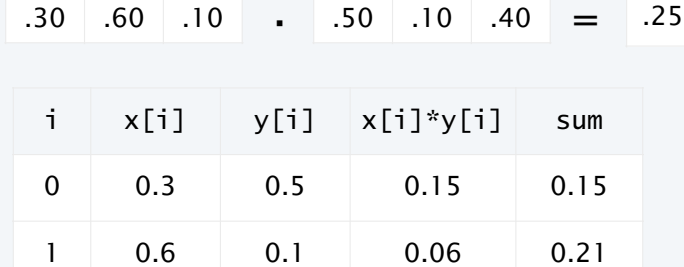

**Matrix multiplication**

double[][]  $c = new double[N][N]$ ; for (int  $i = 0$ ;  $i < N$ ;  $i++)$ for (int  $j = 0$ ;  $j < N$ ;  $j++)$ for (int  $k = 0$ ;  $k < N$ ;  $k++$ )  $c[i][j]$  +=  $a[i][k]$  \*  $b[k][j]$ ;

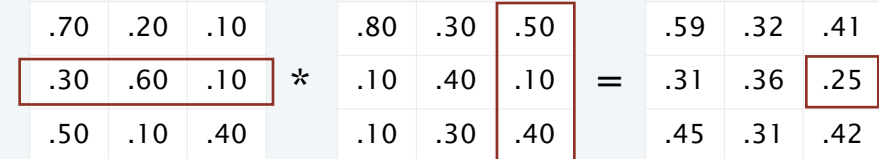

end-of-loop trace

2 0.1 0.4 0.04 0.25

39

## Pop quiz 4 on arrays

Q. How many multiplications to multiply two *N*-by-*N* matrices?

double[][]  $c = new double[N][N];$ for (int  $i = 0$ ;  $i < N$ ;  $i++)$ for (int  $j = 0$ ;  $j < N$ ;  $j++)$ for (int  $k = 0$ ;  $k < N$ ;  $k++)$  $c[i][j]$  +=  $a[i][k]$  \*  $b[k][j];$ 

1. *N*

2. *N*<sup>2</sup>

3. *N*<sup>3</sup>

4. *N*<sup>4</sup>

## Pop quiz 4 on arrays

Q. How many multiplications to multiply two *N*-by-*N* matrices?

```
double[][] c = new double[N][N];for (int i = 0; i < N; i++)for (int j = 0; j < N; j++)for (int k = 0; k < N; k++)
        c[i][j] += a[i][k] * b[k][j];
```
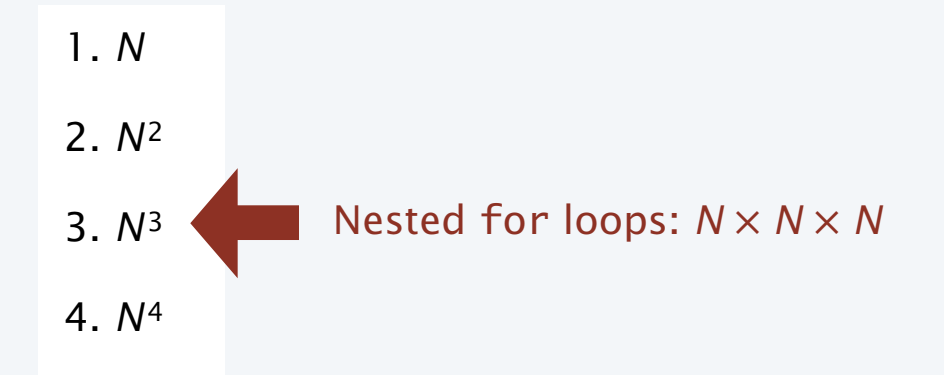

## Self-avoiding random walks

A dog walks around at random in a city, never revisiting any intersection.

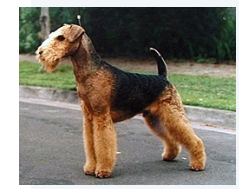

Q. Does the dog escape?

## escape Model: a random process in an *N*-by-*N* lattice

- Start in the middle.
- Move to a random neighboring intersection but *do not revisit any intersection*.
- Outcome 1 (escape): reach edge of lattice.
- Outcome 2 (dead end): no unvisited neighbors.

Q. What are the chances of reaching a dead end? The change of the chances of reaching a dead end?

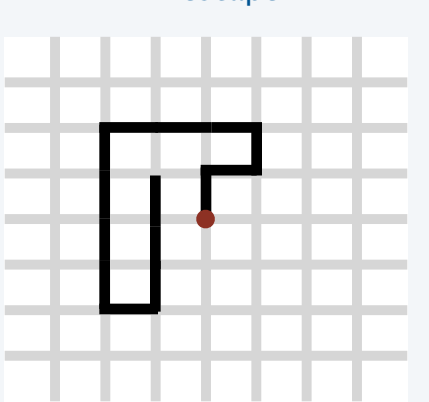

Approach: Use Monte Carlo simulation, recording visited positions in an *N*-by-*N* array.

## Self-avoiding random walks

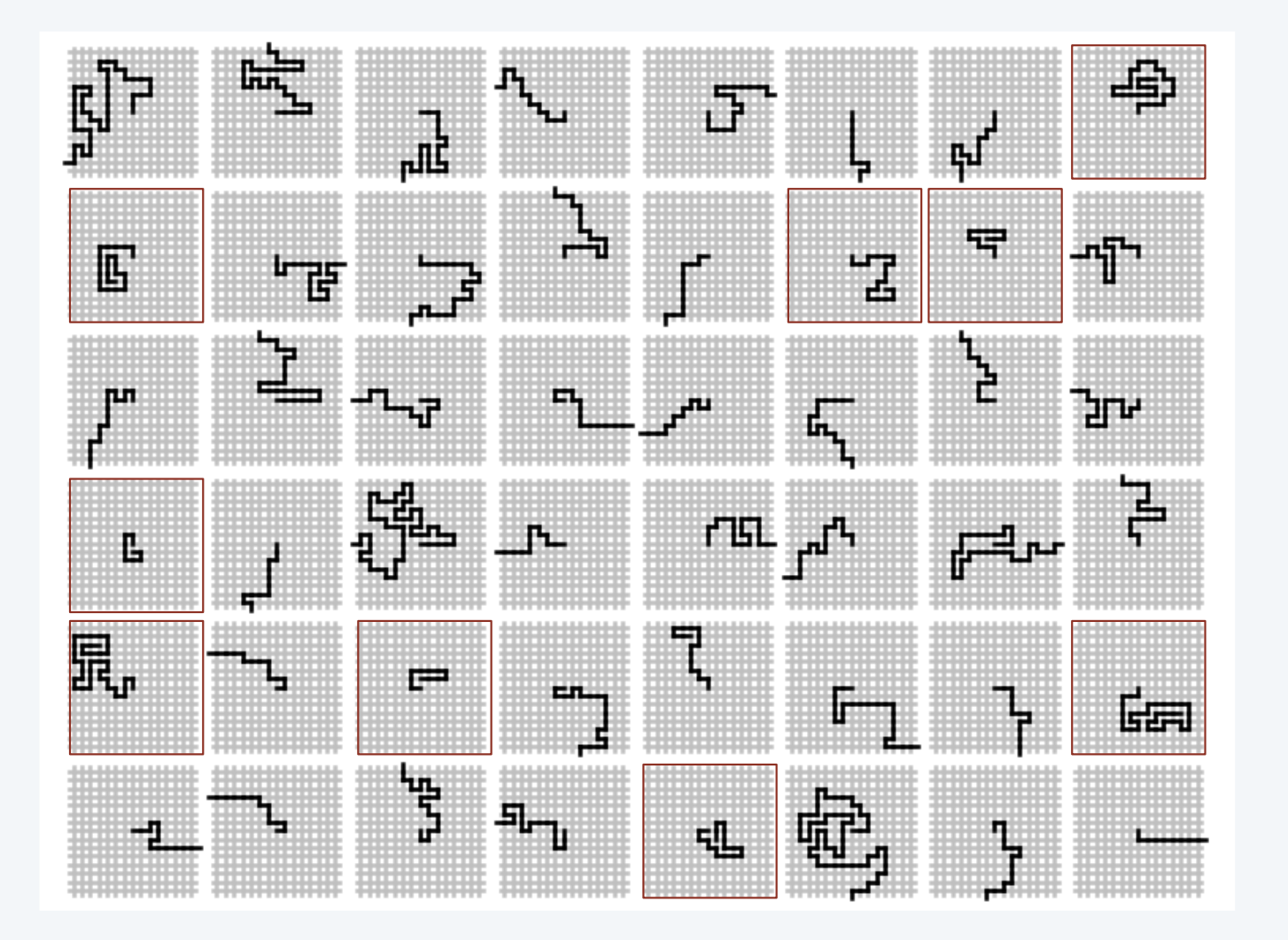

## Application of 2D arrays: self-avoiding random walks

```
public class SelfAvoidingWalker 
{ 
    public static void main(String[] args) 
\{int N = Integer.parseInt(args[0]);
      int trials = Integer.parseInt(\arg[1]);
       int deadEnds = 0; 
      for (int t = 0; t < trials; t_{++})
      \{boolean[][] a = new boolean[N][N];
         int x = N/2, y = N/2;
         while (x > 0 \& x < N-1 \& y > 0 \& y < N-1 { 
             if (a[x-1][y] && a[x+1][y] && a[x][y-1] && a[x][y+1]) 
             { deadEnds++; break; } 
            a[x][y] = true;double r = \text{Math.random}();
            if (r < 0.25) { if (!a[x+1][y]) x++; }
            else if (r < 0.50) { if (\lceil a[x-1][y] \rceil) x--; }
            else if (r < 0.75) { if (\lceil a[x][y+1]) y++; }
            else if (r < 1.00) { if (|a[x][y-1]) y--; }
          } 
 } 
       System.out.println(100*deadEnds/trials + "% dead ends"); 
    } 
}
```

```
% java SelfAvoidingWalker 10 100000
     5% dead ends 
    % java SelfAvoidingWalker 20 100000
     32% dead ends 
    % java SelfAvoidingWalker 30 100000
     58% dead ends 
    % java SelfAvoidingWalker 40 100000
     77% dead ends 
    % java SelfAvoidingWalker 50 100000
     87\% dead ends
    % java SelfAvoidingWalker 60 100000
    93% dead ends 
    % java SelfAvoidingWalker 70 100000
     96% dead ends 
    % java SelfAvoidingWalker 80 100000
     98% dead ends 
    % java SelfAvoidingWalker 90 100000
     99% dead ends 
    % java SelfAvoidingWalker 100 100000
     99% dead ends
 0%
25%
50%
75%
100%
   10 20 30 40 50 60 70 80 90 100
```
## Simulation, randomness, and analysis (revisited again)

#### Self-avoiding walk in an *N*-by-*N* lattice

- Start in the middle.
- Move to a random neighboring intersection (do not revisit any intersection).

#### Applications

- Model the behavior of solvents and polymers.
- Model the physics of magnetic materials.
- (many other physical phenomena)

Q. What is the probability of reaching a dead end? Nobel Prize 1974

- A. Nobody knows (despite decades of study).
- A. 99+% for  $N > 100$  (clear from simulations).  $\leftarrow$  YOU can!

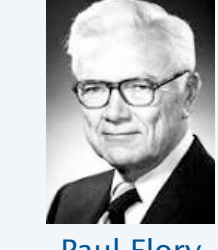

Paul Flory 1910-1985

Mathematicians and physics researchers cannot solve the problem.

> Computational models play an essential role in modern scientific research.

Remark: Computer simulation is often the *only* effective way to study a scientific phenomenon.

### Your first data structure

#### Arrays: A basic building block in programming

- They enable storage of large amounts of data (values all of the same type).
- With an index, a program can instantly access a given value.
- Efficiency derives from low-level computer hardware organization (stay tuned).

Some applications in this course:

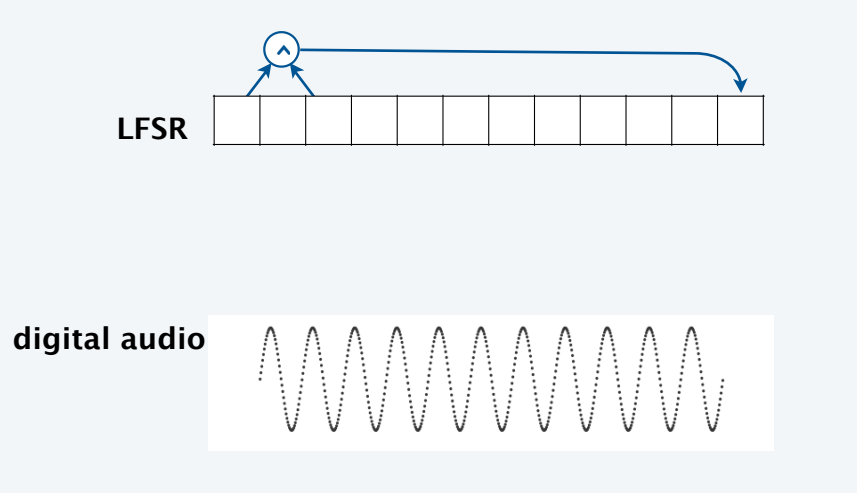

**digital images**

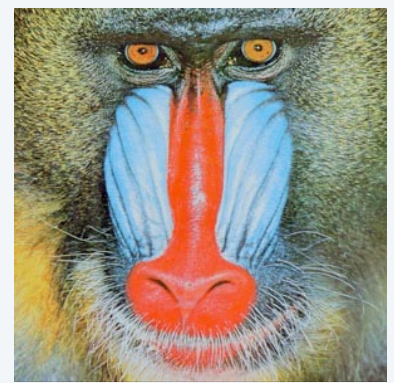

**N-body simulation**

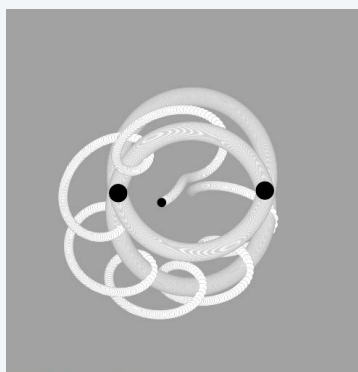

### **COMPUTER SCIENCE SEDGEWICK/WAYNE** PART I: PROGRAMMING IN JAVA

*Image sources* 

 http://en.wikipedia.org/wiki/Airedale\_Terrier#mediaviewer/File:Airedale\_Terrier.jpg http://www.nobelprize.org/nobel\_prizes/chemistry/laureates/1974/flory\_postcard.jpg

CS.3.C.Arrays.2D

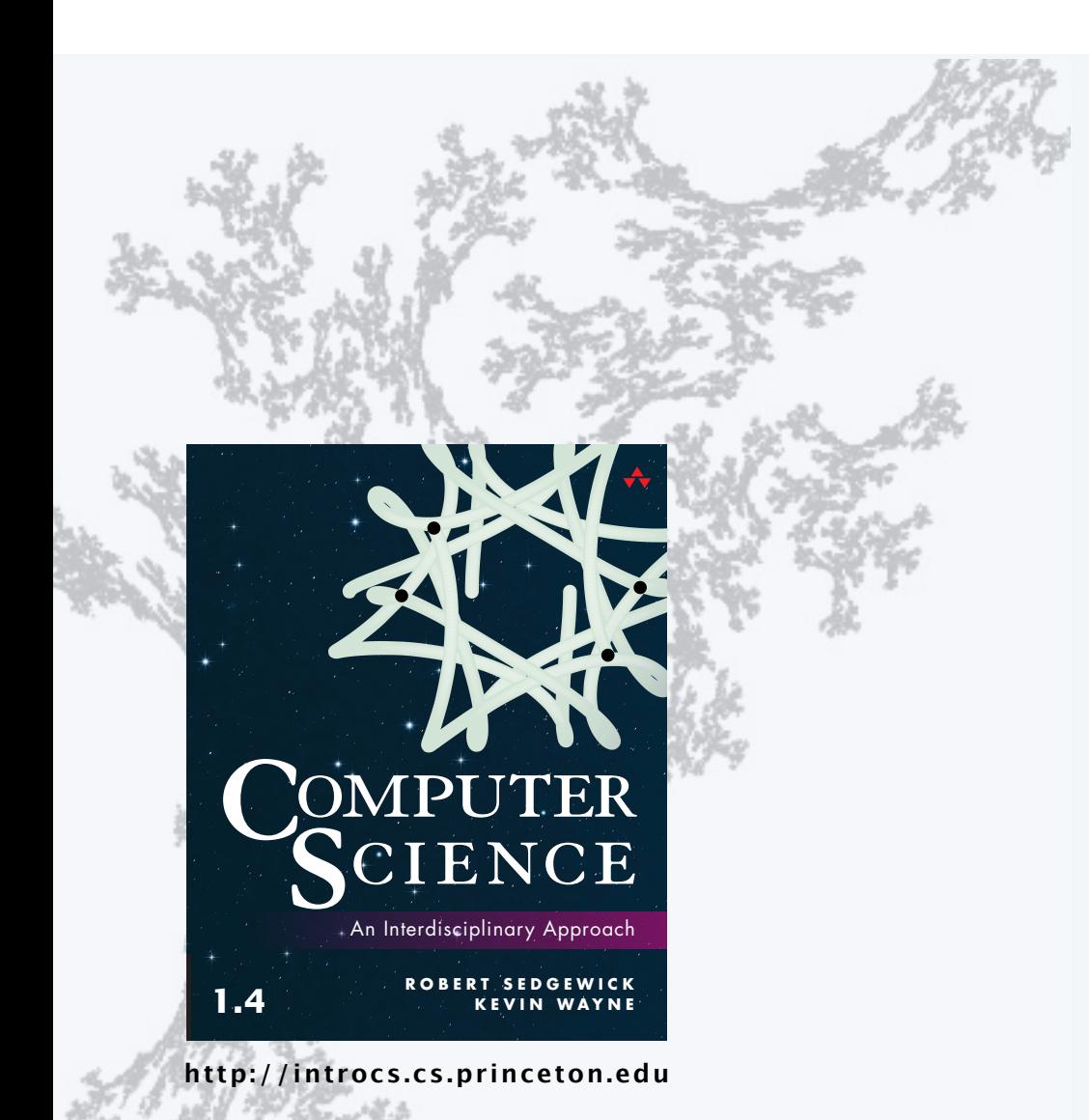

#### **COMPUTER SCIENCE SEDGEWICK/WAYNE**

PART I: PROGRAMMING IN JAVA

3. Arrays